# MY PHOTOGRAPHY LIFE Digital Photography Part 8

# **Digital Photography**

In March of 2004 I found a good temporary job downtown in

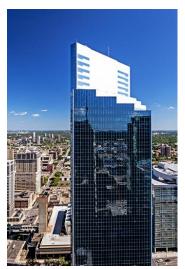

Minneapolis which turned into a full-time permanent position. I worked for an insurance company by the name of Berkley Risk for three years as a temp. In October of 2007 I became a full-time employee and had full benefits. I even started a 401K. This secure job would help me develop my

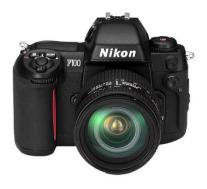

photography. Photography costs money. Not too long after I started working at Berkley Risk as a temp, I was thinking of buying a modern 35mm camera. There were photo techniques I wanted to try out that I could only try with a modern 35mm film camera. I was interested in purchasing a Nikon F100. The Nikon F100 first came out in 1999. I talked with some fellow employees at work about the

camera and showed them a brochure. They told me you should start thinking about buying a digital camera not a film camera. There were many point-and-shoot consumer digital cameras at that time, it seemed many people that I worked with didn't know what a good camera was. That year the Nikon D70 came out. It was one of the first affordable DSLRs at a price point of about \$1000 for the body. The Nikon F100 body would be about \$1400. I started reading a review of the Nikon D70 in *Popular Photography* magazine. I was impressed. I decided not to buy the Nikon F100, I would wait to see what this Nikon D70 was like.

In 2005 I decided to buy a new computer. I was using used computers that I had gotten from other people. Now was my time to finally buy a new computer. An old computer friend of mine,

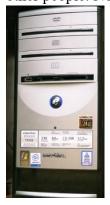

Michael Bee, helped me pick out an e-machine. It was a model T-2958 with Windows XP, an 80 GB hard drive and 512 MB of RAM. Eventually I upgraded the RAM for digital photography. I read that other photographers were starting to use PCs for photography since Windows XP was so good it would help photographers catch up to the picture quality of a MAC computer. What really got me excited about digital photography was when I could see some prints, which I made on my computer's color printer. I had picked out some 35mm color slides and had a photo lab scan them for me on a CD. I printed the photos on my printer, and I was hooked. I figured I could buy my own scanner and scan my own negatives and slides into my computer.

I started to read reviews in photography magazines about these new flat-bed scanners. You could scan film with them, and many reviewers said the quality was good. I decided on an Epson scanner. I went directly to their website and placed an order on-line. I bought an Epson Perfection 4180 which could scan 35mm slides and negatives and medium format films plus reflected copy. Along with this scanner Epson offered Adobe Photoshop Elements 2.0. Since Adobe had just come out with a newer version 3.0 of Elements, I bought that newer version. So,

I loaded my computer with Adobe Photoshop Elements 3.0. I bought a book on Adobe Elements and learned a lot about how to edit photos and how to scan with my new Epson scanner. I scanned all my favorite negatives and transparencies. The following year I upgraded Elements to 4.0. The e-machine computer only lasted about three years; my next computer was an HP Pavilion. When it came around to upgrade my software to Elements 5.0, I was given a discounted rate for Photoshop since I was an Adobe Elements customer. I decided to upgrade

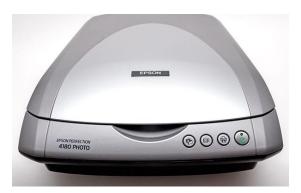

to Photoshop CS2. I was also still shooting film with my old Nikons.

I talked to Michael Bee about putting my own photo website together. He told me to learn

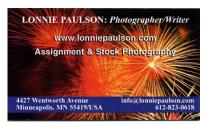

HTML Code if I wanted to build a website. So, I went on-line and took a class on HTML. I started lonniepaulson.com. It would be a good portfolio site for me. I wanted to start a freelance photography business, so I got some business cards printed and started to submit photos to publishers. Joel Sheagren printed up some photos on 5x7" paper that I could send out promoting my photography. My computer was old around this time and the hard drive was going. It

was time to get a new one. I ordered an HP Pavilion. This new computer gave me more RAM as well. I could edit in Photoshop a lot easier. I was still shooting and scanning film. I was learning Photoshop and submitting photos for publication.

I was still shooting film at this point. I was shooting many Twin City Scenes with one of my

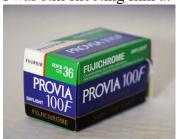

favorite films—Fujichrome Provia 100F. It was a Japanese color transparency film with a lot of color saturation. My friend Joel Sheagren used it too. He told me since I was scanning film it would be cheaper to shoot negative color and scan it. Color transparency film is the most expensive color film. So, I started shooting both Fuji and Kodak color negative film and scanning it.

In the year 2005 I started a Christian website about the evidence of Christianity. I would call the website <a href="www.mywordswritten.org">www.mywordswritten.org</a>. I could share my love for writing and studying the word of God and sharing what I learned to others. I got the idea of the name of this website from the book of Job. The verse in Job was Job 19: 23-27. I could also share my photography for some of the illustrations I needed with the text. The words, "Oh, that my words were written!" I typed over a photo that I took of the backside of a piece of limestone. I also purchased license rights for

## mywordswritten.org

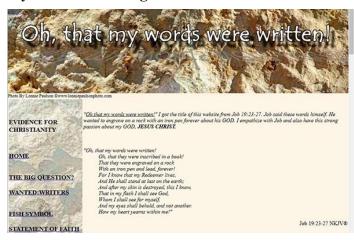

photography on micro stock photography sites. It was fun to build and write for mywordswritten. This website is no longer active.

# New Move: 3811 West 31st Street, Apt #204

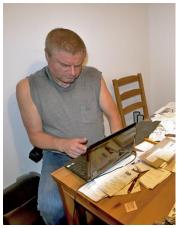

In the year 2008 my landlord got deathly sick. I was renting a room in his house. He contracted pancreatic cancer. He only lived a few months. I bought his car from his brother, a 1995 Ford Taurus. I found a roommate from First

Baptist Church where I was attending at the time. My roommate's name was Mike Anderson. We moved into an apartment building in August of 2008 west of Lake Calhoun at 3811

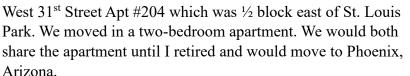

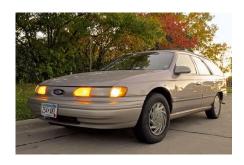

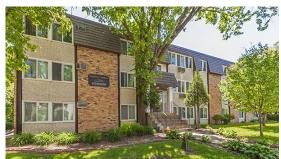

The people that I worked with at Berkley Risk knew I liked photography and were asking me why I hadn't bought a digital camera yet since they knew most people had one already. I told them that the digital camera I get must be as good as my film cameras. They had bought cheap point and shoot digital cameras. I was a serious photographer; I wouldn't have any part in a cheap point and shoot camera. Affordable SLR digital cameras were starting to make their way into the marketplace for around \$1000, some even less. I wanted to stick with Nikon because I always liked Nikon.

## First Digital Camera - Nikon D90

I was lucky because our company at the time was offering a lot of overtime. I took advantage of all this overtime to make extra money. When I saw the Nikon D70 come in I was going to buy it, but something came up like a dental appointment or something and I had to

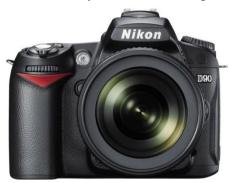

wait. The same thing happened when the Nikon D80 came out. Something happened that I had to take care of financially, so I waited. Then the Nikon D90 came out and I knew this was my chance. On August 20, 2009, I bought my first digital camera, the Nikon D90 from National Camera in downtown Minneapolis. It had a Nikkor 18-105mm f/3.5-f/5.6 zoom lens. Later September 28, 2009, I bought a Nikon SB600 speedlight.

I read the complete instruction manual cover to cover. I wasn't

used to all that automation; I had a lot to learn. My Nikon F2 and Nikkormat did not have any automation or autofocus. In these older cameras I wasn't even using the in-camera light meter. I used a handheld Sekonic light meter. The first thing that surprised me about digital cameras was you didn't have to use filters. For color correction you had white balance. The only filters you

really needed on digital cameras were polarizers or neutral density filters. I found out later that using an UV filter, you got an amber color cast that was hard to remove, even in Photoshop. The digital sensor is not overly sensitive to ultraviolet and blue light like photographic film. You can now buy a clear glass filter that will protect your lens, or you can use this clear glass filter for creative effects like I prefer such as adding Vaseline smeared on the filter for soft focus. It spreads the highlights.

## **Camera Collecting**

It was the fall of 2009, Morgan West, an old friend of my former landlord was a camera

collector. He was the one that sold me a Nikon F2 with the Tamron 80-210mm f/3.8-f/4 lens. He was thinking of getting out of the camera collecting business. If I was interested, he told me he wanted to donate these cameras to me. He gave me over 50 cameras and several lenses and other camera gear. This was when I started a new hobby — camera collecting. I photographed the cameras and started to sell them on e-bay. I had an excel spreadsheet of the cameras and lenses I had. I would study their history. I bought books about the history of certain cameras. I had books on general camera collecting and I had a book of the entire Nikon film camera system. I still have the Nikon book. I had bought

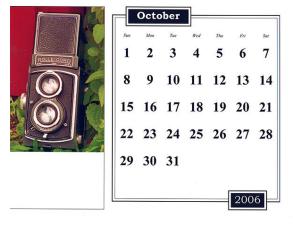

some books written by camera collectors. I also bought a book on the history of Rolleiflex cameras. Every month I would make a Microsoft Word calendar page of one of my cameras and pin it up at my cubicle at work. I even would shoot film through some of these collectables.

Out of all those cameras was a Mamiya/Sekor 1000DTL which was the 35mm SLR that I wanted

when I first got into photography. I kept that camera body and still have it. I also had at least one 3D stereo camera in all those cameras. I would sell these cameras on eBay. I was surprised how high the bids would go sometimes. Camera collecting is an interesting hobby, but it can get expensive. Eventually I decided I wanted to spend more time on marketing my photography, so I decided to abandon camera collecting. I sold what I had left to a used camera dealer. He also owned *Photo f/stop Swap* which was an annual camera photo swap meet located in the Twin City Area. I used to go there once a year; a great place to find used photo gear. In

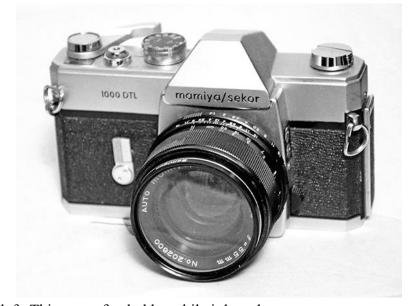

2014 the dealer gave me \$500 for what I had left. This was a fun hobby while it lasted.

**New Computer** 

Photoshop CS5 was coming out and I wanted to purchase it. A photo retailer told me don't run it on Vista. Vista had too many problems. Vista will not work with Photoshop CS5. I had Vista so I had to upgrade my operating system to Windows 7. Shortly after the purchase of Photoshop CS5 I noticed my computer was acting up, so I had to get a new computer.

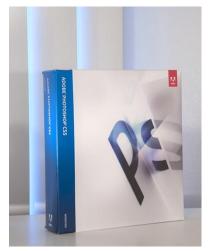

When I saw this colorful blue and white box from the Photoshop software, I got an idea for a photo. I decided to set the box up close to my window blinds and get blue light streaming in through the blinds. It was just a simple act of using tungsten photo floods to light the box, my camera's white balance was set to tungsten so the white light that came in through the blinds would be blue, because daylight is at 5500 degrees Kelvin and tungsten is 3200 degrees Kelvin and to the camera sensor the daylight comes out blue.

In 2013 I ordered another HP Pavilion. I had problems with it as soon as I got it. I would get the run around from HP. They kept telling me it was a software

problem. I even reloaded the computer with a new operating system, and I still had problems. Finally, they said it was a hardware issue and replaced the motherboard, but the motherboard would blow out, so they replaced it again. Finally, they gave me a different computer. A very nice lady from HP customer service called me and told me that we are finally going to treat you right. We had several conversations together. She was from Canada and told me her daughter was getting into photography. She said since I got such a bad deal, she was going to send me a free Envy HP computer which would be a windows 8 computer. The HP Envy was a great computer.

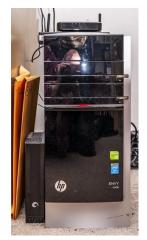

It was exciting to listen to her talk about her daughter getting into photography. I would ask her questions about her daughter's photography. One question she had for me was, my daughter always talks about shooting RAW. What is RAW? So, I explained to her digital files. A jpeg is what your camera produces as a finished file ready for use. A RAW file must be edited by the photographer. This type of file gives more latitude in the editing process than a jpeg, and with the RAW file the photographer is in control of the image, where with the jpeg your camera is in control of the image.

#### Fine Art America

Sometimes I like to concentrate on photography as art. In 2013 I was looking for ways to sell my art photography. I was submitting stock photographs to paper product publishers like greeting cards and calendars. I found *Fine Art America* and to this day I still submit photos to them and make occasional sales. If you want to see what I have for sale at *Fine Art America* just click on this link. https://fineartamerica.com/profiles/lonnie-paulson

The End of Part 8
Digital Photography